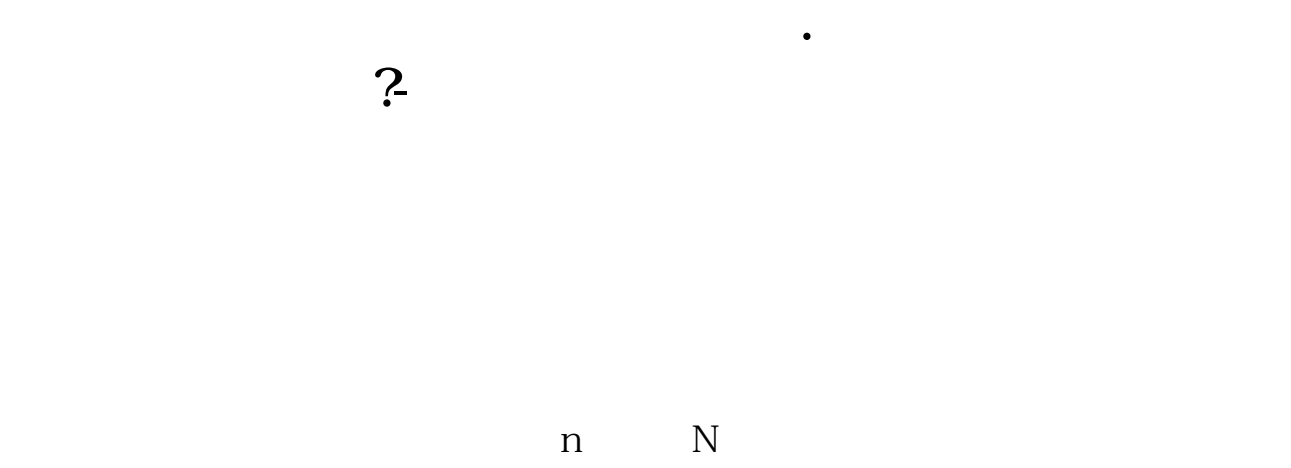

F10

 $\sim$  zjbk"

 $F10$ 

 $F1$ 

 $F10$ 

 $0$ 

## 人**人**

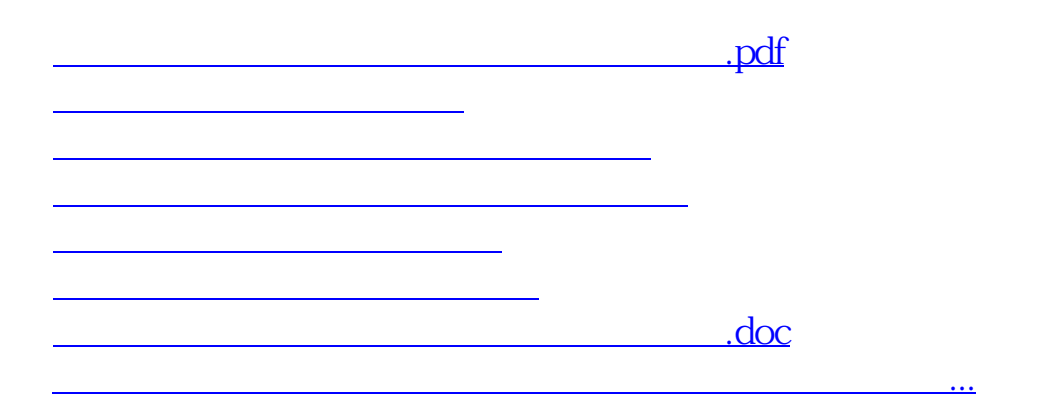

<https://www.gupiaozhishiba.com/store/33609487.html>